# МИНИСТЕРСТВО ОБРАЗОВАНИЯ И НАУКИ РОССИЙСКОЙ ФЕДЕРАЦИИ

Федеральное государственное автономное образовательное учреждение высшего профессионального образования

> «Санкт-Петербургский государственный университет аэрокосмического приборостроения»

Кафедра №23 Кафедра конструирования и технологии электронных и лазерных средств

# РАДИОТЕХНИЧЕСКИЕ ЦЕПИ И СИГНАЛЫ

(Часть 2. «Теория сигналов. Нелинейные цепи» и «Основы дискретных и цифровых сигналов и цепей»)

Программа, контрольные задания к курсовой работе, методические указания

Санкт-Петербург

2016 год

Составил: доктор технических наук, профессор П.Н. Петров,

Настоящие методические указания содержат программу по разделам «Теория сигналов. Нелинейные цепи» и «Основы дискретных и цифровых сигналов и цепей» курса «Радиотехнические цепи и сигналы», являющегося одним из фундаментальных курсов в подготовке бакалавров и специалистов радиотехнических специальностей. В указаниях содержатся вопросы для самопроверки, контрольные задания и приложения со справочным материалом. Методические указания предназначены для студентов заочной формы обучения. Они могут быть также полезны студентам других технических специальностей, как заочной формы обучения, так и дневной.

Подготовлены к публикации кафедрой конструирования и технологии электронных и лазерных средств.

# Оглавление

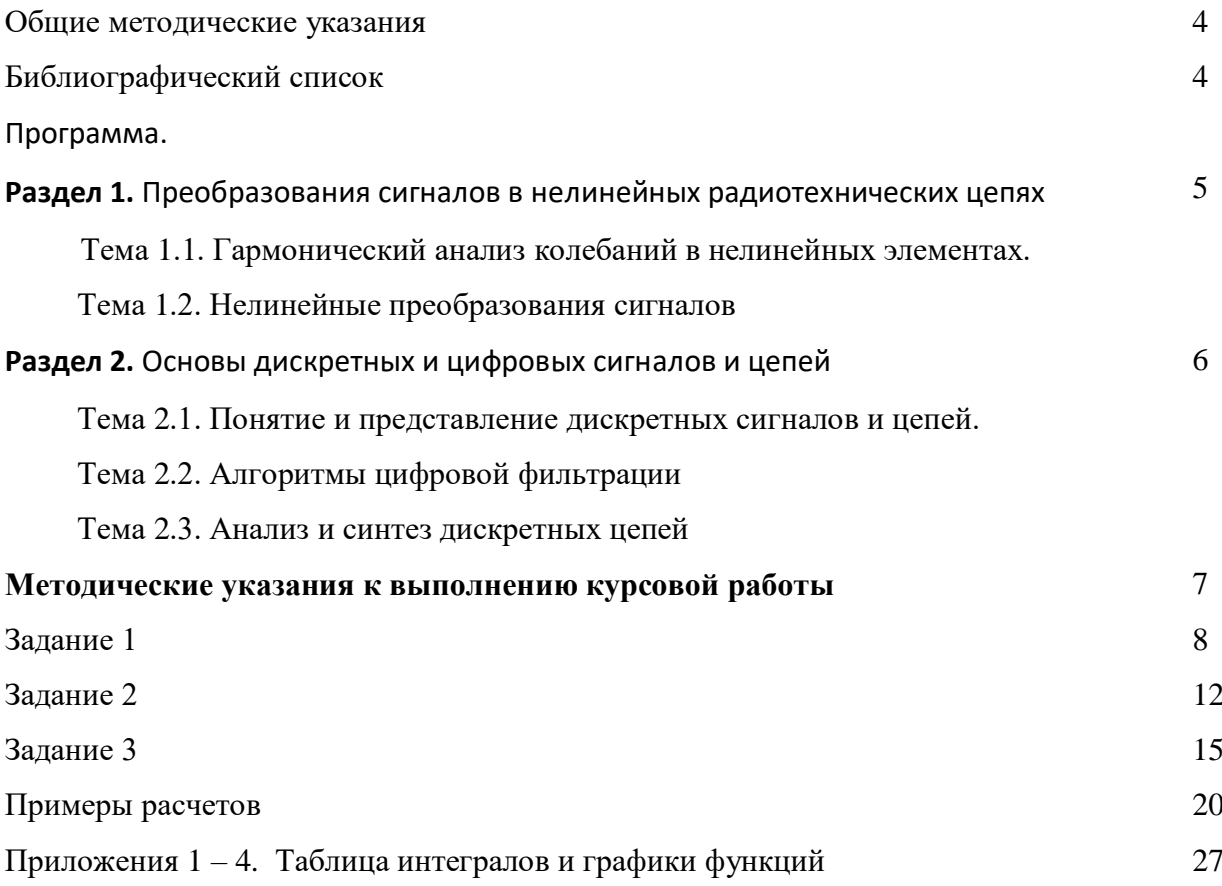

#### ОБЩИЕ МЕТОДИЧЕСКИЕ УКАЗАНИЯ

Курс «Радиотехнические цепи и сигналы» является одним из фундаментальных курсов в подготовке бакалавров и специалистов. Курс основан на знаниях, полученных при изучении таких дисциплин как математике, физике, основы теории цепей.

Студенты заочного факультета соответствующих направлений и специальностей изучают этот курс в течение четвертого и пятого семестров. Усвоение курса облегчается выполнением лабораторных и контрольных работ в каждом семестре.

В данном методическом пособии дается подробная программа курса, контрольные вопросы для самопроверки, задания к контрольным работам и краткие методические указания. При выполнении контрольных работ можно воспользоваться специальными методическими разработками, где приводятся основные соотношения и конкретные примеры решения типовых задач. Для изучения курса рекомендуется основная и дополнительная литература.

Библиографический список

#### Основной

- 1. Баскаков, С. И.. Радиотехнические цепи и сигналы: учебник/ С. И. Баскаков. 5-е изд., стереот.. - М.: Высш. шк., 2005. - 462 с. (ранние издания 1983-2002 гг.).
- 2. [Нефедов, В. И..](javascript:%20s_by_term() Основы радиоэлектроники и связи: учебное пособие/ В. И. Нефедов, А. С. Сигов; ред. В. И. Нефедов. - М.: Высш. шк., 2009. - 735 с.
- 3. [Гоноровский, И. С..](javascript:%20s_by_term() Радиотехнические цепи и сигналы: учебное пособие/ И. С. Гоноровский. - 5-е изд., перераб. и испр.. - М.: Дрофа, 2006. - 717 с. (ранние издания 1963-1994 гг.).

#### Дополнительный

- 1. Радиотехнические цепи и сигналы: нелинейные цепи: методические указания к выполнению лабораторных работ № 21, 22, 23, 24/ С.-Петерб. гос. ун-т аэрокосм. приборостроения; сост. О.Л. Балышева, Ю.Г. Смирнов, С.В. Кулаков. - СПб.: РИО ГУАП, 1999. - 53 с.
- 2. Радиотехнические цепи и сигналы. Теория сигналов. Линейные цепи: методические указания к выполнению лабораторных работ № 1 - 4/ С.-Петерб. гос. ун-т аэрокосм. приборостроения; сост.: О.Л. Балышева, Ю.Г. Смирнов. - СПб.: ГОУ ВПО "СПбГУАП", 2008. - 46 с.

### ПРОГРАММА

#### Введение

Краткая история развития радиотехники. Значение радиотехники в современном мире. Диапазоны частот в радиотехнике. Предмет и задачи дисциплины. Структура и порядок изучения дисциплины. Ознакомление с учебной литературой по курсу.

**Раздел 1.** Преобразования сигналов в нелинейных радиотехнических цепях.

Тема 1.1. Гармонический анализ колебаний в нелинейных элементах.

Понятие нелинейного элемента и нелинейной системы. Типы, характеристики и параметры нелинейных элементов. Аппроксимация характеристик нелинейных элементов: степенная, кусочно-линейная, показательная. Методы гармонического анализа: метод кратных углов и метод угла отсечки.

#### Вопросы для самопроверки

- 1. Как определяются статический, дифференциальный и средний параметры нелинейного элемента?
- 2. Что такое аппроксимация характеристики нелинейного элемента?
- 3. Когда удобно применять аппроксимацию характеристики нелинейного элемента степенным полиномом, кусочно-линейной функцией?
- 4. Что такое комбинационные частоты?
- 5. Что такое преобразование спектра воздействия в нелинейной цепи?

Тема 1.2. Нелинейные преобразования сигналов.

Обобщенная схема нелинейного преобразователя и возможные операции обработки сигналов в радиотехническом тракте. Усиление. Нелинейный резонансный усилитель и умножитель частоты. Генерация сигналов. Автоколебательные цепи. Классификация автогенераторов. *LC* - автогенератор, режимы работы. *RC*-автогенераторы гармонических и негармонических колебаний. Управление колебаниями. Амплитудный модулятор. Частотный и фазовый модулятор. Детектирование радиосигналов. Амплитудные детекторы. Линейное и квадратичное детектирование. Частотное и фазовое детектирование. Преобразование частоты радиосигналов.

#### Вопросы для самопроверки

1. Почему используется нелинейный режим работы усилителя?

- 2. Какую задачу решает колебательный контур в нелинейном усилителе?
- 3. Какой угол отсечки выбирается при усилении амплитудно-модулированных колебаний?
- 4. Как перейти от режима усиления к режиму умножения частоты?
- 5. Что такое автоколебательная система?
- 6. В чем состоит условие возникновения колебаний в автогенераторе, чем оно отличается от условия стационарного режима?!
- 7. Что такое условие баланса фаз и баланса амплитуд?
- 8. От чего зависит частота колебаний автогенератора я ее стабильность?
- 9. Когда возникают мягкий и жесткий режимы самовозбуждения автогенератора?
- 10. Что такое колебательная характеристика, какой вид она имеет в мягком и жестком режимах самовозбуждения?
- 11. Что такое детектирование радиосигналов?
- 12. Какие виды детекторов Вы знаете?

**Раздел 2.** Основы дискретных и цифровых сигналов и цепей.

Тема 2.1. Понятие и представление дискретных сигналов и цепей.

Дискретизация по времени и квантование аналоговых сигналов. Кодирование. Понятие дискретного и цифрового сигнала. Дискретные и цифровые цепи. Преимущества и недостатки цифровой и аналоговой обработки сигналов. Представление дискретных сигналов во временной и частотной областях. Дискретное преобразование Фурье. Zпреобразование. Частотный коэффициент передачи и системная функция дискретных цепей.

#### Вопросы для самопроверки

- 1. Как образуется решетчатая функция?
- 2. Как связаны спектры дискретизированного и континуального сигналов?
- 3. Кая осуществляется дискретизация сигнала в частотной области?
- 4. В чем состоит погрешность дискретизации сигналов конечной длительности?

### Тема 2.2. Алгоритмы цифровой фильтрации.

Понятие алгоритма обработки и способы задания. Трансверсальный и рекурсивный фильтры. Разностные уравнения и структурные схемы алгоритмов обработки. Прямая и каноническая схемы.

#### Вопросы для самопроверки

- 1. В чем отличие рекурсивного фильтра от нерекурсивного?
- 2. Что такое разностное уравнение?
- 3. Какой вид имеют выражения передаточных функций цифровых фильтров?

#### Тема 2.3. Анализ и синтез дискретных цепей.

Методы анализа дискретных цепей. Устойчивость рекурсивных фильтров. Условие физической реализуемости. Элементы синтеза цепей.

### Вопросы для самопроверки

- 1. В чем состоит условие устойчивости цифрового фильтра?
- 2. Какие бывают формы реализации передаточных функций цифровых фильтров?
- 3. В чем преимущество *Z* -преобразования при анализе дискретных цепей?
- 4. Какими ошибками сопровождаются преобразования аналог-цифра и цифра-аналог?

#### Примерный перечень лабораторных работ по второй части курсу

- 1. Исследование методов аппроксимации характеристик нелинейных элементов.
- 2. Исследование автогенераторов.
- 3. Исследование преобразований сигналов в нелинейных целях.

#### Методические указания к выполнению курсовой работы

#### Предисловие

Типовые расчеты по разделам «Нелинейные цепи» и «Дискретные сигналы и цепи» курса «Радиотехнические цепи и сигналы» выполняются студентами, обучающимися по специальности «Радиотехника», на третьем курсе. Выполнение типовых расчетов позволяет студентам глубже усвоить и закрепить теоретический материл и получить практические навыки самостоятельного анализа нелинейных и дискретных цепей.

В настоящих методических указаниях содержатся типовые задачи и варианты их расчета по темам:

- аппроксимация нелинейных характеристик;
- выделение полезных составляющих тока;
- нелинейное усиление и умножение частоты;
- условие самовозбуждения и стационарного режима автогенератора;
- мягкое и жесткое самовозбуждение автогенератора;
- дискретизация аналоговых сигналов;
- спектр дискретного сигнала;
- коэффициент передачи и импульсная характеристика дискретного Фильтра;
- дискретные преобразования Фурье и z -преобразования;
- системная функция дискретной цепи;
- методы расчета прохождения дискретного сигнала через дискретную цепь.

В пояснительной записке следует привести условие задания, расчетные формулы, необходимые графики, выводы по результатам теоретических исследований, список использованной литературы. Для облегчения вычислений в методических указаниях приведена таблица интегралов.

#### ЗАДАНИЕ 1

1). Составить схему резонансного усилителя каскада (или умножителя частоты гармонических колебаний) на биполярном транзисторе, включённом по схеме с общим эмиттером. Для осуществления смещения использовать коллекторную батарею. Напряжение смещения  $U_{\text{cm}}$ . Параметры контура, включенного в качестве нагрузки: добротность Q, резонансная частота  $f_p$ , эквивалентное сопротивление при резонансе  $R_{\rm ap}$ . На вход каскала подано напряжение

$$
U_{\rm BX} = U_{\rm BX} \cos 2\pi f_0 t
$$

2). Выбрать способ аппроксимации и аппроксимировать рабочий участок динамической вольтамперной характеристики транзистора  $i_{\kappa}(U_{\delta})$  заданной в табл.1. Построить графики заданной  $\overline{M}$ аппроксимированной характеристик. Определить погрешность аппроксимации.

3). Вычислить амплитуды и частоты гармоник коллекторного тока. Построить спектральную диаграмму.

4). Найти зависимость сопротивления контура от частоты, амплитудночастотную и фазочастотную характеристики. Построить график АЧХ. Сопоставить АЧХ контура со спектральной диаграммой коллекторного тока.

5). Найти мгновенное значение выходного напряжения, сопоставить его с входным. Сделать вывод  $\mathbf{o}$ преобразовании сигнала (усиление, умножение частоты). 6). Определить коэффициент нелинейных искажений выходного сигнала, считая полезной составляющей гармонику, частота которой совпадает с резонансной частотой контура.

Параметры контура и входного напряжения представлены в табл.2.

Шифр задания соответствует порядковому номеру студента по списку (табл.3).

Пример: шифр 4л, где 4 - вариант характеристики транзистора, л - вариант параметров входного сигнала и контура.

#### Методические указания

Для аналитического изучения процессов в радиотехнической цепи, содержащей нелинейное сопротивление, требуется  $ero$ вольтамперную характеристику, представленную в виде таблицы, выразить в математической форме, пригодной для расчетов. Необходимо подобрать такую достаточно простую аппроксимирующую функцию, которая отражает все особенности экспериментально снятой зависимости.

изображен график подлежащей аппроксимации динамической Ha  $pnc.1$ вольтамперной характеристики транзистора. Способ аппроксимации зависит от величины напряжения смещения  $U_{cm}$  и амплитуды входного напряжения  $U_{px}$ , иными словами от того, какой участок характеристики требуется аппроксимировать.

# Таблица 1

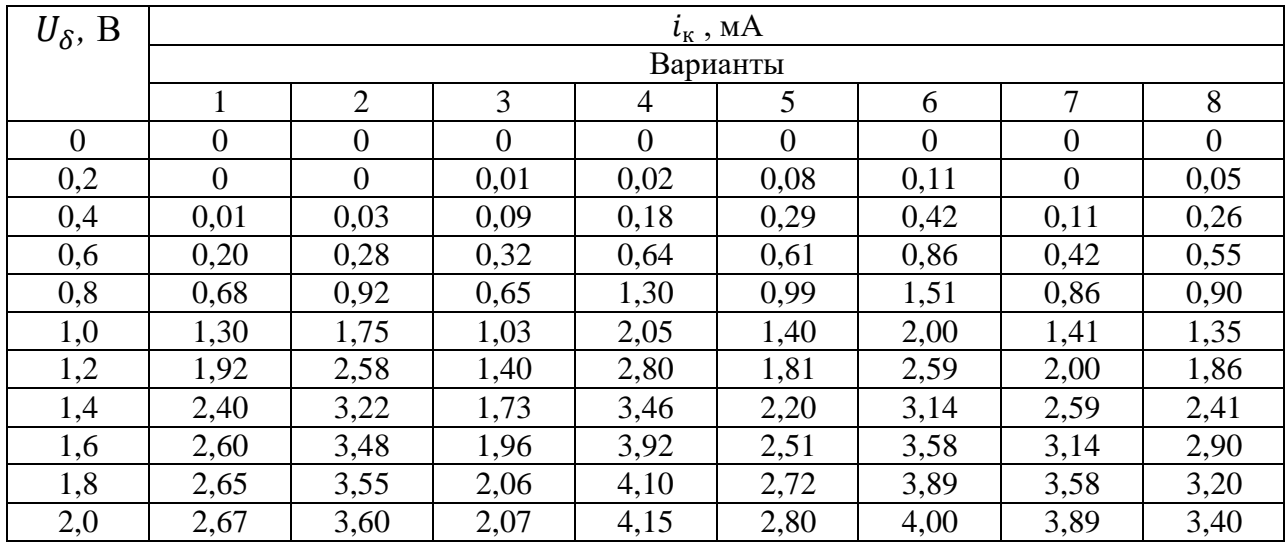

### Таблица 2

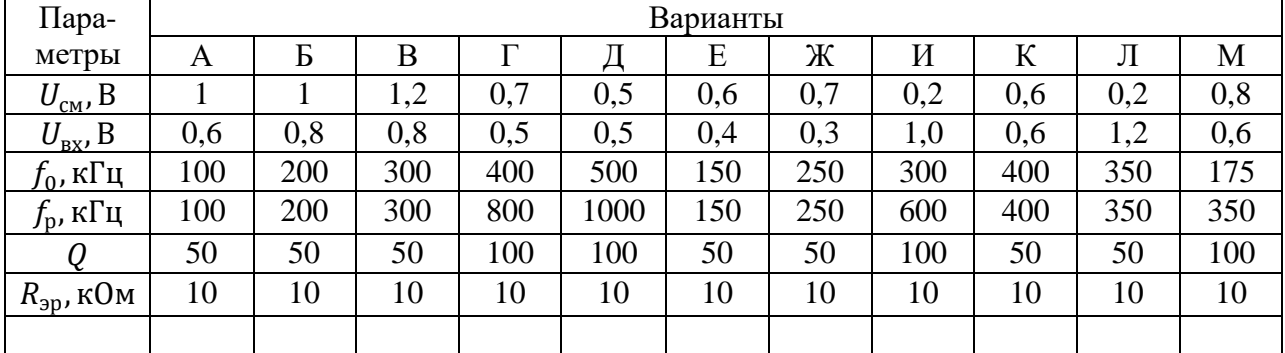

### Таблица 3

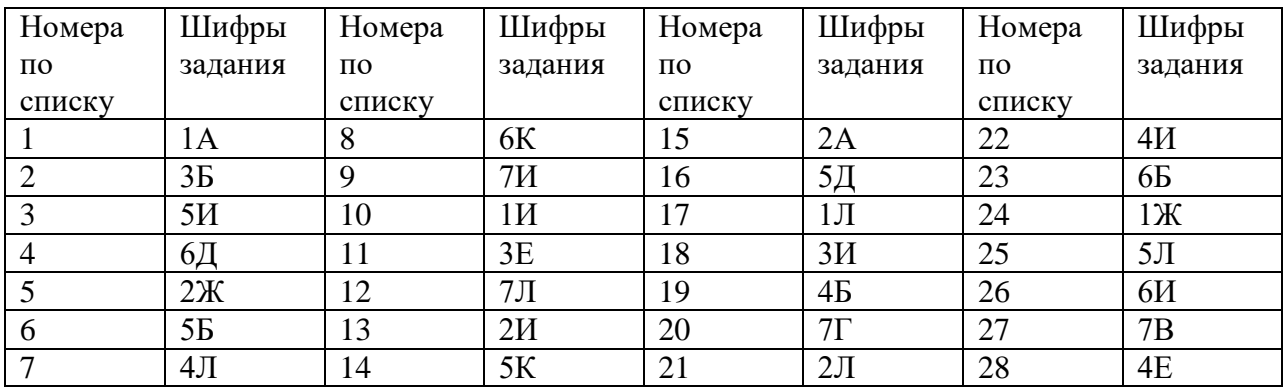

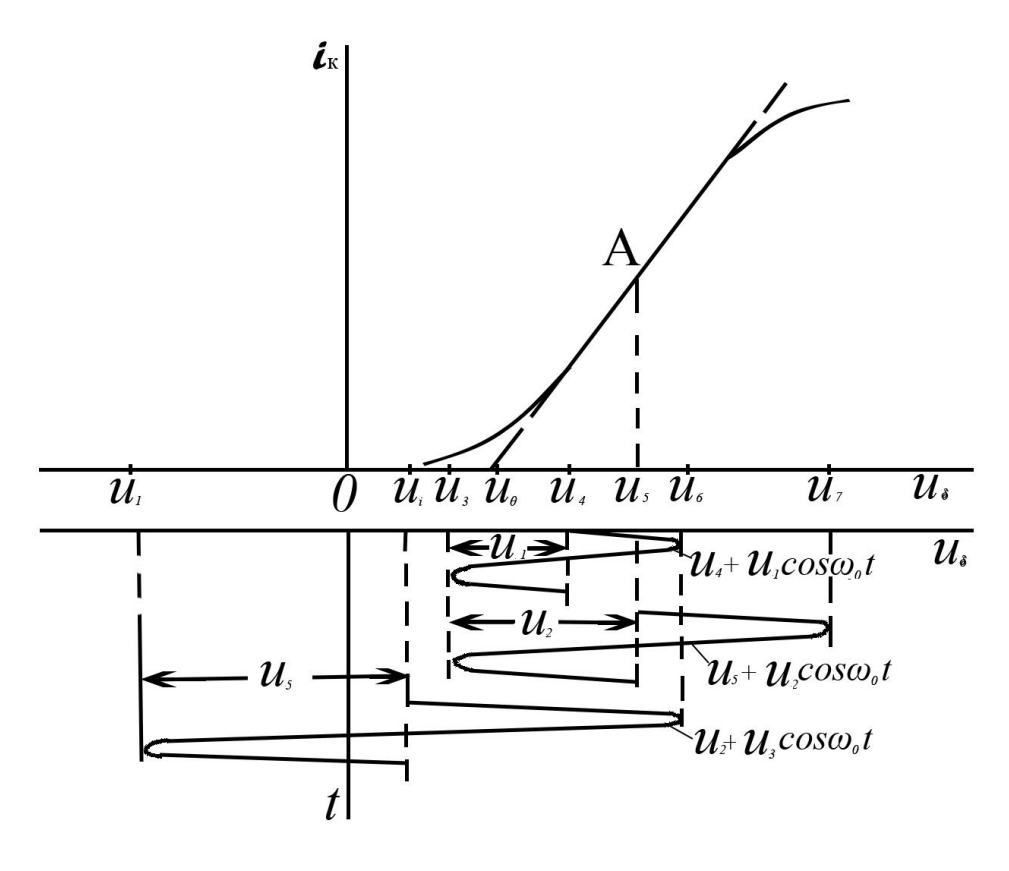

Рисунок 1.

Наиболее часто на практике применяется аппроксимация степенным полиномом и кусочно-линейная аппроксимация.

Аппроксимация степенным полиномом предпочтительнее в тех случаях, когда мгновенные значения напряжения лежат в пределах небольшого интервала  $[U_3, U_7]$ . Если же напряжение изменяется в широком интервале  $[U_1, U_6]$ . то применяется кусочнолинейная аппроксимация.

В частности, если  $U_{\text{cm}} = U_4$ , а  $U_8$ изменяется в пределах интервала [ $U_3$ ,  $U_6$ ] в районе напряжения запирания ( $U_{\text{px}} = U_1$ ), то аппроксимирующая функция довольно точно описывается полиномом второй степени

$$
i_{\kappa} = a_0 + a_1 U + a_2 U^2 \tag{1}
$$

где  $U = U_{\delta} - U_{\text{cm}} = U_{\text{bx}}$ ,  $a_0 = i_{\kappa}$  при  $U_{\delta} = U_{\text{cm}}$ .

Если же  $U_{\text{cm}} = U_{\delta}$  и точка А является точкой перегиба вольтамперной характеристики, а значения напряжения  $U_{\delta}$  лежат в интервале  $[U_3, U_7]$   $(U_{\text{ex}} = U_2)$ , то поэтому аппроксимирующая функция описывается неполным полиномом третьей степен

$$
i_{\kappa} = a_0 + a_1 U + a_3 U^3 \tag{2}
$$

где  $a_0 = i_{\kappa}$  при  $U_{\delta} = U_{\text{cm}}, a_3 < 0.$ 

Коэффициенты  $a_1$  и  $a_2$  или  $a_1$  и  $a_3$ можно найти, составив и решив два уравнения с двумя неизвестными на основе формул (1) или (2), при этом можно использовать значения напряжения  $U = U_{\delta} - U_{\text{cm}} = \pm (0.5 \dots 0.7) U_{\text{px}}$  и соответствующие значения тока  $i_{\kappa}$ . степенной аппроксимации  $\mathbf{M}$ гармоническом При входном напряжении  $U_{\text{Bx}} = U_{\text{Bx}} \cos 2\pi f_0 t$  определяется выражением

$$
i_{\kappa} = I_0 + I_1 \cos 2\pi f_0 t + I_2 \cos 4\pi f_0 t + I_3 \cos 6\pi f_0 t \tag{3}
$$

$$
I_0 = a_0 + 0.5a_2U_{\rm BX}^2, \quad I_1 = a_1U_{\rm BX} + 0.75a_3U_{\rm BX}^3, \quad I_2 = 0.5a_2U_{\rm BX}^2, \quad I_3 = 0.25a_3U_{\rm BX}^3.
$$

При кусочно-линейной аппроксимации ( $U_{cm} = U_2$ ,  $U_{px} = U_3$ ) находится напряжение запирания  $U_0$  (рис. 1) и крутизна спрямленной наклонной части характеристики S. Угол отсечки определяется из условия

$$
Cos\theta = \frac{U_0 - U_{\text{cm}}}{U_{\text{bx}}}
$$
\n<sup>(4)</sup>

По известному углу отсечки из таблиц или графиков коэффициентов Берга  $\alpha_n(\theta)$ можно определить  $\alpha_0$ ,  $\alpha_1 \alpha_2$ ,  $\alpha_3$ , тогда постоянная составляющая и амплитуды гармоник тока находятся на основании уравнения  $I_n = SU_{\text{ex}}(1 - cos\theta) \alpha_n$ 

Сопротивление параллельного колебательного контура, включенного в качестве нагрузки усилителя (умножителя частоты) зависит от частоты в соответствии с формулой

$$
Z(f) = \frac{R_{\rm ap}}{1 + jQ(\frac{f}{f_{\rm p}} - \frac{f_{\rm p}}{f})}
$$
(5)

Модуль (АЧХ) и аргумент (ФЧХ) комплексного сопротивления определяются соотношениями

$$
|Z| = \frac{R_{\rm ap}}{\sqrt{1 + \left[Q(\frac{f}{f_{\rm p}} - \frac{f_{\rm p}}{f})\right]^2}}
$$
(6)  

$$
\varphi_z = -\arct{gQ(\frac{f}{f_{\rm p}} - \frac{f_{\rm p}}{f})}
$$
(7)

Вблизи резонансной частота формулы (5), (6) и (7) можно заменить приближенными зависимостями

$$
Z = \frac{R_{\rm 3p}}{1 + j2Q(\frac{f - f_{\rm p}}{f_{\rm p}})}
$$
(8)

$$
|Z| = \frac{R_{\rm ap}}{\sqrt{1 + (2Q \frac{f - f_{\rm p}}{f_{\rm p}})^2}}
$$
\n(9)

\n
$$
\sqrt{1 + (2Q \frac{f - f_{\rm p}}{f_{\rm p}})^2}
$$
\n(10)

$$
\varphi_z = -\arctg 2Q \frac{I_p}{f_p}
$$

Мгновенное значение выходного напряжения определяется выражением

$$
U_{\text{BbIX}} = U_1 \cos[2\pi f_0 t + \varphi_2(f_0)] - U_2 \cos[4\pi f_0 t + \varphi_2(2f_0)]
$$
\n
$$
-U_3 \cos[6\pi f_0 t + \varphi_2(3f_0)]
$$
\n(11)

где  $U_1 = I_1 |z(f_0)|$ ,  $U_2 = I_2 |z(2f_0)|$ ,  $U_3 = I_3 |z(3f_0)|$ 

В первом приближении можно учитывать только одну составляющую напряжения с частотой, совпадающей с резонансной частотой  $f_\mathrm{p}$ .

Коэффициент нелинейных искажений входного напряжения усилителя находится по формуле

$$
K = \frac{\sqrt{U_2^2 + U_3^2}}{U_1} \tag{12}
$$

а в случае удвоителя частоты

$$
K = \frac{\sqrt{U_1^2 + U_3^2}}{U_2} \tag{13}
$$

#### ЗАДАНИЕ 2

1). Составить схему одноконтурного LC автогенератора с трансформаторной обратной связью. С этой цепью использовать биполярный транзистор, включенный по схеме с общим эмиттером и колебательный контур с элементами L, C и r, величины которых приведены в таблице 4. Коэффициент взаимной индуктивности катушек трансформатора M. Для создания напряжения смещения в цепи базы использовать коллекторную батарею. 2). По заданной динамической характеристики транзистора

$$
i_{\kappa} = a_0 + a_1 U + a_2 U^2 + a_3 U^3 + a_4 U^4 + a_5 U^5 \tag{14}
$$

где  $U = U_{\delta} - U_{\text{cm}}$ , найти зависимость коэффициента усиления усилителя автогенератора от амплитуды напряжения на базе транзистора и построить график.

Параметры характеристики транзистора представлены в табл.6.

3). Определить критические значения коэффициента взаимной индуктивности  $M_{\text{\tiny KD}}$  (или

 $M_{\text{\tiny KD1}}$ , и  $M_{\text{\tiny KD2}}$ ), соответствующие возникновению

(или возникновению и срыву) генерации.

4). Построить график зависимости амплитуды напряжения на выходе усилителя автогенератора  $U_{\text{Bbix}}$  от величины М.

5). Определить мгновенное значение выходного напряжения при  $M = 1.2 M_{\text{\tiny KD}}$ (или 1.2 $M_{\text{KD2}}$ )

6). Указать, какой режим самовозбуждения (мягкий или жесткий) имеет место.

Шифр задания соответствует порядковому номеру по списку (табл. б).

Пример: шифр 4И, где 4 - вариант характеристики, И - вариант контура.

Таблина 4

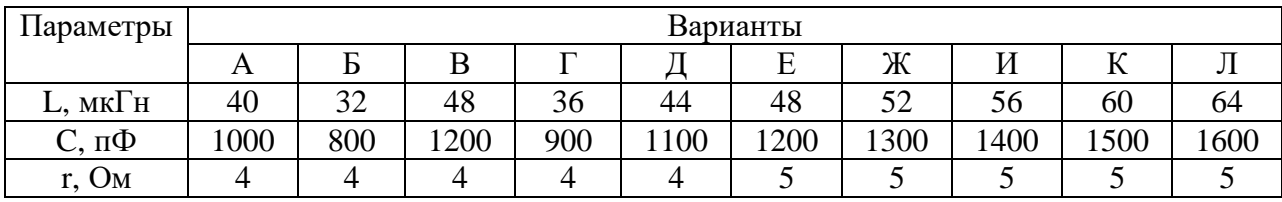

Таблица 5

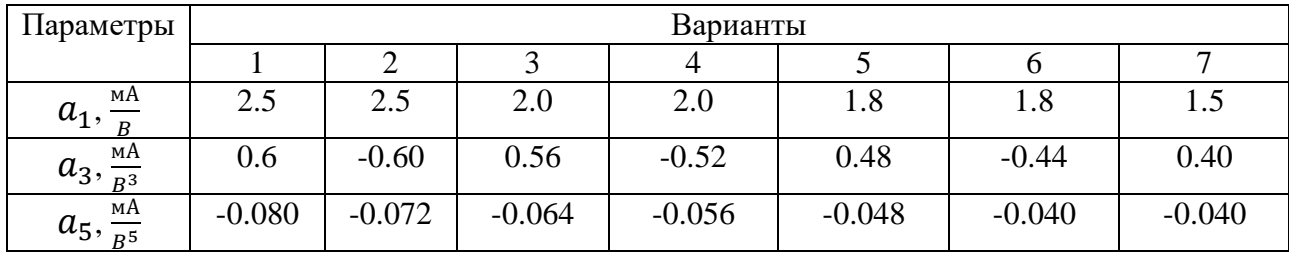

#### Таблица 6

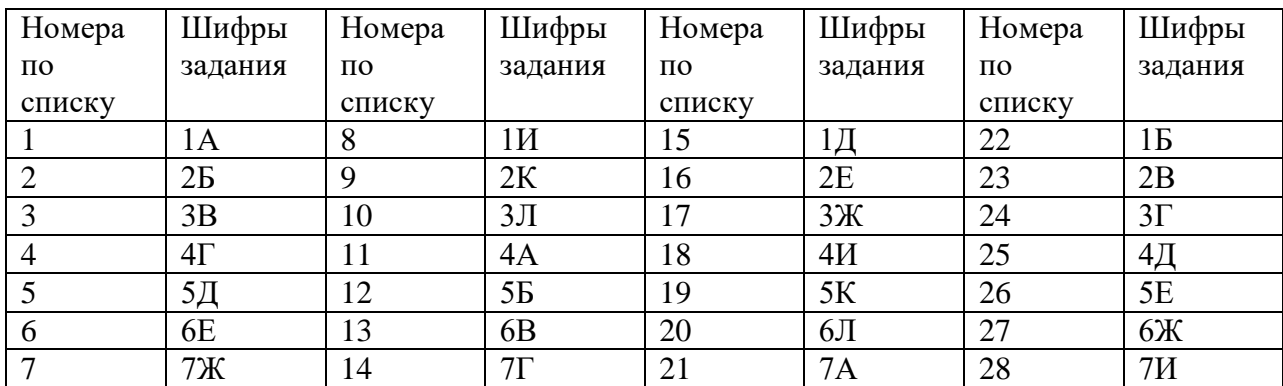

#### Методические указания

Коэффициент усиления нелинейного усилителя автогенератора можно выразить через параметры динамической вольтамперной характеристики транзистора и амплитуду входного напряжения на основании следующих соотношений

$$
K_{y} = \frac{U_{\text{BUX}}}{U_{\text{BX}}} = \frac{I_1 R_{\text{3p}}}{U_{\text{BX}}} = \frac{I_1 \frac{L}{Cr}}{U_{\text{BX}}}
$$
(15)

$$
I_1 = a_1 U_{\text{bx}} + \frac{3}{4} a_3 U_{\text{bx}}^3 + \frac{5}{8} a_5 U_{\text{bx}}^5
$$
 (16)

где  $I_1$  - амплитуда первой гармоники коллекторного тока,  $R_{\text{sp}}$ - сопротивление контура при резонансе, U<sub>вх</sub>и U<sub>вых</sub> - амплитуда напряжения на входе и выходе нелинейного усилителя автогенератора.

Используя формулы (5) и (6), получим

$$
K_{y} = \frac{L}{Cr} (a_{1} + \frac{3}{4} a_{3} U_{\text{Bx}}^{2} + \frac{5}{8} a_{5} U_{\text{Bx}}^{4})
$$
\n(17)

Как видно из (17), коэффициенты a<sub>n</sub>, с четными индексами не влияют на коэффициент усиления.

Знак коэффициента аз зависит от величины напряжения смещения. Если рабочая точка находится на линейном участке водьтамперной характеристики транзистора, то  $a_3$ <0, в то время как при выборе рабочей точки на нелинейном участке характеристики вблизи напряжения запирания  $a_3$ >0.

Графики К<sub>у</sub> (U<sub>BX</sub>) при  $a_3$ <0 и  $a_3$ >0 приведены на рис.2,а и 3,а соответственно. На этих же рисунках приведены горизонтальные линии на уровнях  $\frac{L}{M_1}$ ,  $\frac{L}{M_2}$ ,  $\frac{L}{M_2}$ ,  $\frac{L}{M_1}$ , где  $M_1$  $M_2 < M_3 < M_4 < M_5$ . С ростом М эти линии опускаются.

В случае  $a_3$ <0 автогенератор самовозбуждается при  $\frac{L}{M}$  <  $K_0$ , а в случае  $a_3$ >0 при  $\frac{L}{M}$  =  $K_0$ Стационарная амплитуда колебаний автогенератор находится как абсцисса точки пересечения кривой  $K_y$  ( $U_{\text{bx}}$ ) с линией обратной связи  $\frac{L}{M}$ , причем в точке пересечения производная К<sub>у</sub> должна быть отрицательной. Так, например, при  $M = M_3 U_{\text{ax}} = U_{\text{ax}}$ , а при  $M = M_4 U_{Bx} = U_{Bx4}$ .

Минимальная взаимная индуктивность M, при которой происходит самовозбуждение, называется критической. При  $a_3$ <0  $M_{\text{KD}} = M_2$  а при  $a_3$ >0  $M_{\text{KD2}} = M_3$ .

Максимальное значение коэффициента усиления в случае  $a_3>0$  в соответствии с (17) передаётся выражением

$$
K_{y \max} = \frac{L}{C^2} (a_1 + 0.225 \frac{a_3^2}{|a_5|})
$$
\n(18)

Этот максимум К<sub>у</sub> имеет место при  $U_{\text{bx}} = \sqrt{0.6 \frac{a_3}{|a_5|}}$ . В случае же  $a_3 < 0$   $K_{ymax} = K_0 = a_1 \frac{L}{Cr}$ при  $U_{\text{Bx}} = 0$ .

Графики  $U_{\text{Bh}x}$  (М) при  $a_3$ <0 и  $a_3$ >0 показаны на рис.2, 6 и 3,6. Ординаты  $U_{\text{Bh}x}$  (М) определяется как произведение  $U_{\text{Bx}n} * K_y(U_{\text{Bx}n})$ , где стационарная амплитуда  $U_{\text{Bx}n}$  и коэффициент усиления  $K_v$  ( $U_{\text{Bx }n}$ ) -координаты точек кривых на рис. 2*а* и 3*а* при разных М.

Коэффициент усиления при a<sub>3</sub><0 плавно уменьшается с ростом амплитуда входного напряжения, а амплитуда выходного напряжения автогенератора при изменении коэффициента взаимной индуктивности изменяется плавно, без скачков. Такой режим самовозбуждения называется мягким.

В случая график  $K_y$  ( $U_{\text{BX}}$ ) содержит максимум и самовозбуждение при увеличении М происходит при  $M_{\text{k02}} = M_3$ , при этом на выходе сразу устанавливается большая амплитуда колебаний U<sub>вых 3</sub>, а срыв колебаний при уменьшении связи происходит при  $M_{\text{Kp1}} = M_2 = \frac{L}{K_{\text{max}}}$ , когда амплитуда скачком уменьшается от значения  $U_{\text{Bbix 2}}$  до 0. Такой режим работы автогенератора называется жестким.

#### ЗАЛАНИЕ 3

1). Найти амплитудный спектр заданного в табл.7 сигнала при  $A = IB$  и  $t_4 = 10$  мкс. Построить график.

2). Произвести дискретизацию заданного сигнала. Определить интервал дискретизации, количество отсчетов и значения дискретного сигнала в отсчетные моменты времени. Записать в аналитической форме найденный дискретный сигнал. Построить и сопоставить графики аналогового и дискретного сигналов.

3). Определить и построить график амплитудного спектра найденного дискретного сигнала. Сопоставить между собой спектры дискретного и аналогового сигналов.

4). Найти изображения дискретного сигнала на р-плоскости и Z-плоскости.

5). По заданной канонической схеме дискретной цепи (рис.4) найти операторный коэффициент передачи и системную функцию.

6). Составить уравнение, связывающее отсчеты входного и выходного сигналов. Рассчитать дискретный сигнал на выходе заданной цепи, считая, что на ее входе действует найденный в п.2 дискретный сигнал. Параметры цепи представлены в табл.8. Построить графики выходного дискретного сигнала и соответствующего ему аналогового сигнала. Сделать вывод о преобразовании сигнала в заданной цепи.

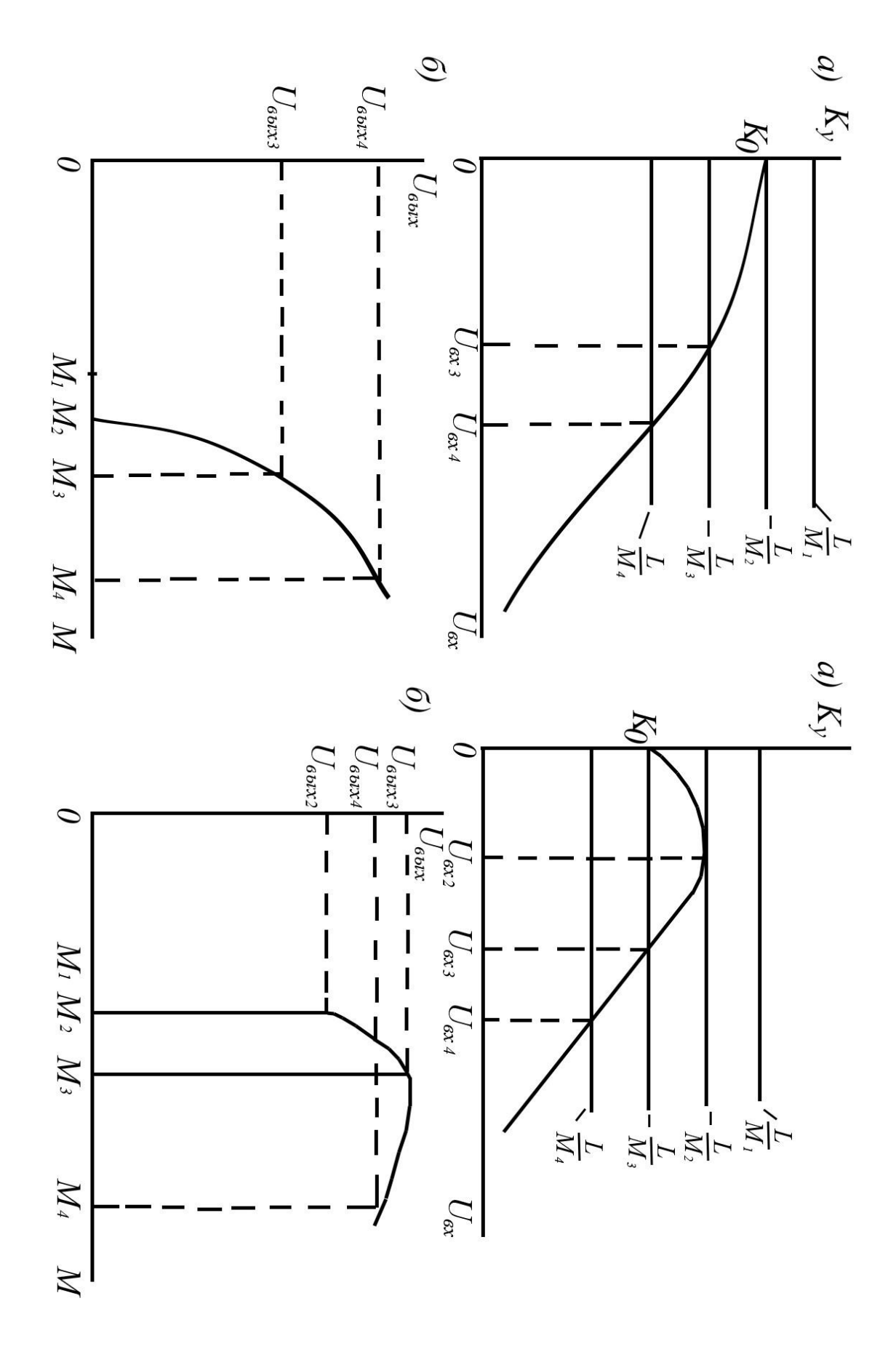

Рисунок 2

7). В порядке учебно-исследовательской работы по указанию преподавателя произвести расчет выходного дискретного сигнала одним из нижеперечисленных методов: методом дискретной свертки, спектральным, операторным, методом Z-преобразования.

Шифр задания указан в табл.9.

Пример: шифр 2В, где 2 - вариант входного сигнала, В - вариант параметров дискретной цепи.

#### Методические указания

Сигнал, полученный при дискретизации аналогового сигала  $S(t)$ , можно записать в виле выражения

$$
S_T(t) = T \sum_{k=0}^{n-1} s(kT)\delta(t - kT)
$$
\n<sup>(19)</sup>

где Т-интервал дискретизации; N - число отсчетов; К - целое число.

Если входной сигнал определен на интервале  $[0, t_c]$ , то  $T = \frac{t_c}{N}$ .

Интервал Т может быть выбран в соответствии с теоремой отсчетов Котельникова по формуле

$$
T \leq \frac{\pi}{\omega_M} = \frac{1}{2f_M} \ ,
$$

где  $f_M = \frac{\omega_M}{2\pi}$  — максимальная частота спектра входного сигнала.

Вычисление амплитудных спектров аналоговых сигналов значительно упрощается, если перенести начало координат в точку  $t=\frac{1}{2}t_u$ , при этом в аналитическом выражении переменная t заменяется на  $t+\frac{1}{2}t_u$ .

Построив график модуля спектральной функции выданного сигнала S(f) и проведя уровень 0,05...0 от максимального значения  $S(f)$ , можно определить  $f_M$ . На частотах  $t > f_M$  график  $S(f)$  лежит ниже проведенного уровня.

При вычислении амплитудного спектра дискретного сигнала целесообразно так расположить начало координат, чтобы сигнал стал четным (или нечетным). В этом случае спектральная функция  $S_T(f)$  становиться вещественной и определяется суммой косинусов а кратными аргументами (или становятся мнимой, и определяется суммой синусов).

Учитывая, что функция  $S_T(f)$  является периодической с периодом  $1/T$ , следует значения  $S_T(f)$  вычислить на интервале частот  $[0, \frac{1}{2T}]$ .

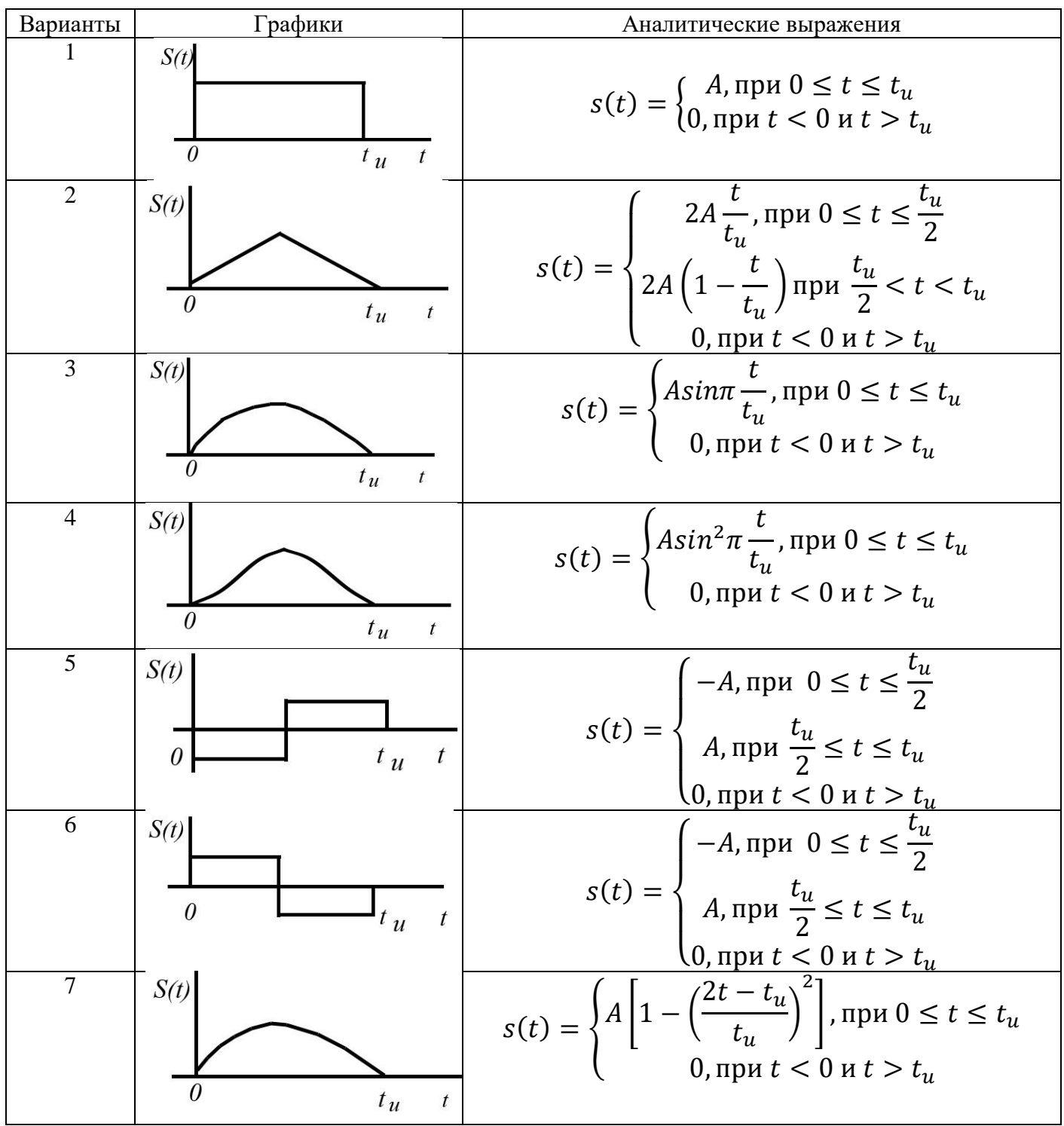

Таблица 8

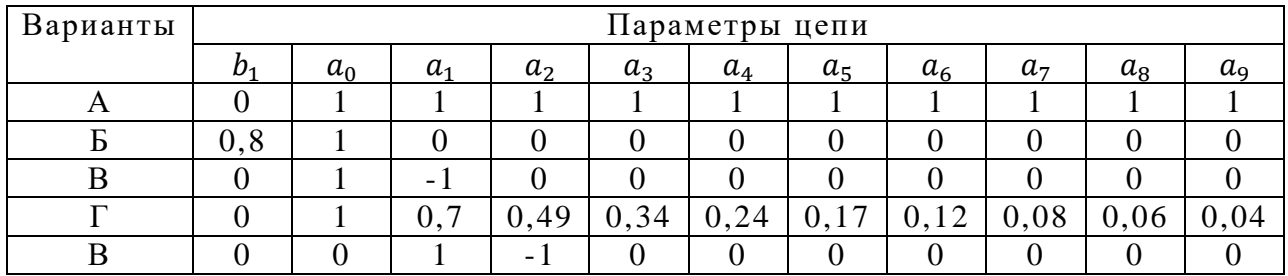

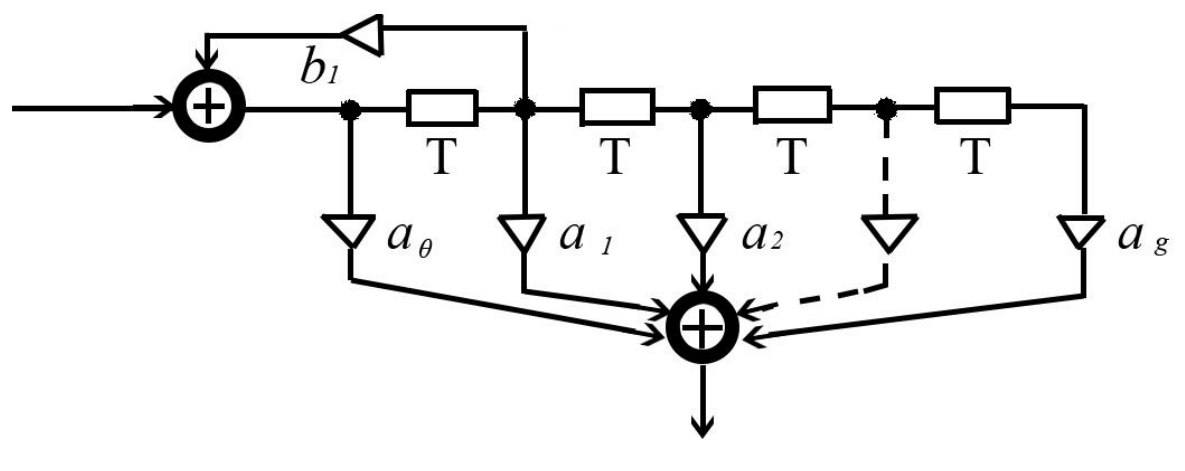

Рисунок 4.

Таблица 9

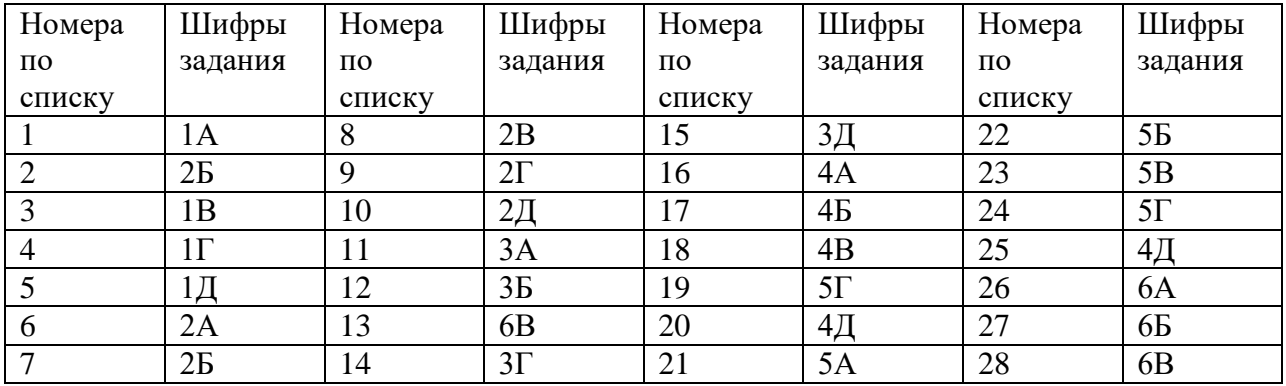

Изображения дискретного сигнала на Р-плоскости и на Z-плоскости при отсчете времени от выборки S(0) находятся по формулам

$$
S_T(p) = T \sum_{k=0}^{N-1} s(kT) e^{-pkT}
$$
 (20)

$$
S(z) = T \sum_{k=0}^{N-1} s(kT) z^{-k} \tag{21}
$$

Операторный коэффициент передачи и системная функция заданной дискретной цепи определяется выражениями

$$
K_T(p) = \frac{\sum_{k=0}^{9} \alpha_k e^{-pkT}}{1 - b_1 e^{-pT}},
$$
\n(22)

$$
K(z) = \frac{\sum_{k=0}^{9} a_k z^{-k}}{1 - b_1 z^{-1}} , \qquad (23)
$$

Отсчеты входного и выходного сигнала связаны зависимостью

$$
S_{\text{Bolt}}(n) = \sum_{k=0}^{n} s[(n-k)T]a_k + b_1 S_{\text{Bolt}}[(n-1)T). \quad (24)
$$

При определении отсчетов выходного сигнала по формуле дискретной свертки, спектральными операторным методами и методом z - преобразованиям применяются следующие соотношения

$$
S_{\text{BbIX}}(nT) = T \sum_{k=0}^{n} s[(n-k)]T] g(kT), \qquad (25)
$$

где g(kT)=1/T  $a_k$  npu  $b_1 = 0$  и g(kT)= $\frac{1}{\pi}a_0b_1^k$  (для варианта Б);

$$
S_{\text{BbIX}}(nT) = \frac{1}{NT} \sum_{k=0}^{N-1} S_T(kf_1) \ K_T(kf_1) \ e^{j\frac{2\pi}{N}kn} \ , \tag{26}
$$

 $r \text{Re} f = \frac{1}{NT}$ ,  $k = 0,1,2, \quad N-1$ .

При вычислении по формуле (25) используется дискретный спектр, что эквивалентно периодическому сигналу, период которого можно выбрать из условия  $t_c$  =  $(2...3)t_{u}$ .

#### Примеры расчетов.

1. Найти параметры выходного сигнала в соответствии с заданием 1 шифр 8М.

В данном примере требуется аппроксимировать ВАХ транзистора на интервале напряжений от 0,2 В до 1,4 В, т.е. в окрестности напряжения запирания. Будем искать зависимость между током  $i_k$  и напряжением  $u_{\delta}$  в виде полинома второй степени.

$$
i_k = a_0 + a_1 u + a_2 u^2, \tag{27}
$$

где  $a_0 = 0.9$  мА,  $u = u_\delta - u_{cm} = U_{\text{bx}} cos 2\pi f_0 t$ .

Для нахождения коэффициентов  $a_1$  и  $a_2$  составим систему из двух уравнений.

$$
1,86 = 0,9 + a_1 0,4 + a_2 (0,4)^2,
$$
  

$$
0,26 = 0,9 + a_1 (-0,4) + a_2 (0,4)^2
$$

Вычтя второе уравнение из первого, находим  $a_1 = 2 \frac{M}{R}$ ; а сложив уравнения, получим  $a_2 = I \frac{M}{R^2}$ .

Рассчитаем и сведем в таблицу значения тока по аппроксимированной зависимости и сравним их с ординатами заданной характеристики.

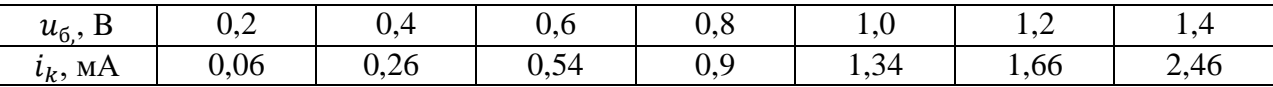

Наибольшая абсолютная величина погрешности аппроксимации составляет 0,05 мА при максимальном токе 2,46 мА, что составляет около 2%.

Подставив в уравнение (29) значения  $a_0$ ,  $a_1$ ,  $a_2$  и  $u = U_{\text{ex}} cos 2\pi f_0 t$ , найдем постоянную составляющую и амплитуды первой и второй гармоник тока.

$$
I_0 = a_0 + \frac{1}{2} a_2 U_{\text{bx}}^2 = 0.9 + \frac{1}{2} 0.6^2 = 1.08 \text{ mA}
$$
  

$$
I_1 = a_1 U_{\text{bx}} = 2 * 0.6 = 1.2 \text{ mA}; \quad I_2 = \frac{1}{2} a_2 U_{\text{bx}}^2 = \frac{1}{2} * 0.6^2 = 0.18 \text{ MA}
$$

Частоты первой и второй гармоник тока соответственно равны 175 кГц и 350 кГц.

Найдем величину сопротивления нагрузки и амплитуду входного напряжения на этих частотах.

$$
Z(f_0) = \frac{R_{\text{sp}}}{1 + jQ\left(\frac{f}{f_p} - \frac{f_p}{f}\right)} = \frac{10^4}{1 + j100\left(\frac{175}{350} - \frac{350}{175}\right)} \approx j67 \text{ OM};
$$
  
\n
$$
|Z(f_0)| = 67 \text{ OM}, \qquad \varphi_z(f_0) = 90^0;
$$
  
\n
$$
|Z(2f_0)| = 10^4 \text{ OM}, \qquad \varphi_z(2f_0) = 90^0;
$$
  
\n
$$
U_1 = I_1 | Z(f_0) | = 1, 2 \cdot 10^{-3} \cdot 67 = 0,08 \text{ B};
$$
  
\n
$$
U_2 = I_2 | Z(2f_0) | = 0,18 \cdot 10^{-3} \cdot 10^4 = 1,8 \text{ B}.
$$

Таким образом, мгновенное значение напряжения на выходе определятся выражением

$$
u_{\text{BbIX}} = -0.08\cos(2\pi f_0 t + 90^0) - 1.8\cos(4\pi f_0 t), \quad B.
$$

Если не учитывать составляющую тока с частотой  $f_0$  из-за ее малости  $(U_1 \ll U_2)$ , то

$$
u_{0BbIX} = -1.8Cos(4\pi f_0 t)
$$
, B.

В схеме происходит удвоение частоты гармонического колебания. Коэффициент нелинейных искажений входного напряжения в данном случае определяется отношением амплитуд  $U_1$  и  $U_2$ , т.е.

$$
K = \frac{U_1}{U_2} = \frac{0.08}{1.8} = 0.044 \, , \qquad K = 4.4\%.
$$

характеристики автогенератора 2. Определить гармонических колебаний  $\bf{B}$ соответствии с заданием 2 при следующих данных:

$$
a_1 = 2.2 \frac{M A}{B}
$$
,  $a_3 = 0.5 \frac{M A}{B}$ ,  $a_5 = 2.2 \frac{M A}{B}$ ,  $L=44M K T H$ ,  $C=1100H\Phi$ ,  $r=40M$ 

По условию задачи,  $a_3 > 0$ , поэтому режим самовозбуждения является жестким. Выразим коэффициент усиления нелинейного усилителя автогенератора через амплитуду входного напряженияг

$$
K_{y} = \frac{L}{Cr} \left( a_{1} + \frac{3}{4} a_{3} U_{\text{BX}}^{4} \right)
$$
  
= 
$$
\frac{44 \cdot 10^{-6}}{11000 \cdot 10^{-12} \cdot 4} \left( 2, 2 \cdot 10^{-3} + \frac{3}{4} \cdot \frac{1}{2} \cdot 10^{-3} U_{\text{BX}}^{2} + \frac{5}{8} (-0,064) \cdot 10^{-3} U_{\text{BX}}^{4} \right) =
$$
  
= 
$$
22(1 + 0,17 U_{\text{BX}}^{2} - 0,018 U_{\text{BX}}^{4}).
$$

Отсюда получаем  $K_0 = 22$ ,  $K_{max} = 30.8$  при  $U_{\text{bx}} = 2.16$  В.

Графики  $K_y$  ( $U_{\text{bx}}$ ) и  $U_{\text{bmx}}(M)$  изображены на рис. 5. Самовозбуждение происходит при  $M = \frac{L}{K_0} = \frac{44 \cdot 10^{-6}}{22} = 2 \text{ мкГн},$  срыв колебаний при  $M = \frac{L}{K} = 1, 3 \text{ mK}$ H. Следовательно,  $M_{kp1} = 1.43$  мкГн,  $M_{kp2} = 2$  мкГн.

Рассчитаем значение  $U_{\text{bx}}$  при М=1,2  $M_{kp2} = 2.4$  мкГн. Из условия  $K_y = \frac{L}{M}$  находим  $K_y = \frac{44}{2.4} = 18.3$ , затем из графика  $K_y$  ( $U_{\text{bx}}$ ) получим  $U_{\text{bx}} = 3.2 B$ . При этом амплитуда напряжения на выходе нелинейного усилителя равна  $U_{\text{Bbix}} = U_{\text{bx}} \cdot K_y = 3.2 \cdot 18.3 = 58.6 B$ .

Частота колебаний совпадает с резонансной частотой контура т.е.

$$
\omega_{\rm r} = \frac{1}{\sqrt{LC}} = \frac{1}{\sqrt{44 \cdot 10^{-6} \cdot 1100 \cdot 10^{-12}}} = 4{,}55 \cdot 10^{6} \frac{p a \delta}{c}
$$

Таким образом, мгновенное значение напряжения на выходе усилителя генератора определяется выражением

$$
U_{\rm BSX} = 58,6\cos(4,55\cdot10^6t+\theta),B
$$

где 0- случайная начальная фаза.

3. Найти характеристики дискретной цепи и сигнал на ее выходе в соответствии с заданием 3 при следующих данных:  $b_1 = 0.6; \quad a_1 = 1; \quad a_0 = a_2 = a_3 = \cdots = a_9 = 0.$  График и аналитическое выражение аналогового сигнала s(t) приведены в табл. 7 (вариант 7).

Для нахождения модуля спектральной функции аналогового сигнала переместим в начало координат в точку  $t = 1/2 t_u$ . Сигнал становится четным и описывает формулой

$$
s_1(t) = A \left[ 1 - \left(\frac{2t}{t_u}\right)^2 \right], \quad -\frac{t_u}{2} \le t \le \frac{t_u}{2}.
$$

Спектральная функция четного сигнала является вещественной, т.е. не содержит мнимой составляющей.

$$
S_1(f) = 2A \int_0^{\frac{t_u}{2}} \left[ 1 - \left(\frac{2t}{t_u}\right)^2 \right] \cos 2\pi f t dt = 2At_u \left[ \frac{\sin \pi f t_u}{(\pi f t_u)^3} - \frac{\cos \pi f t_u}{(\pi f t_u)^2} \right],
$$

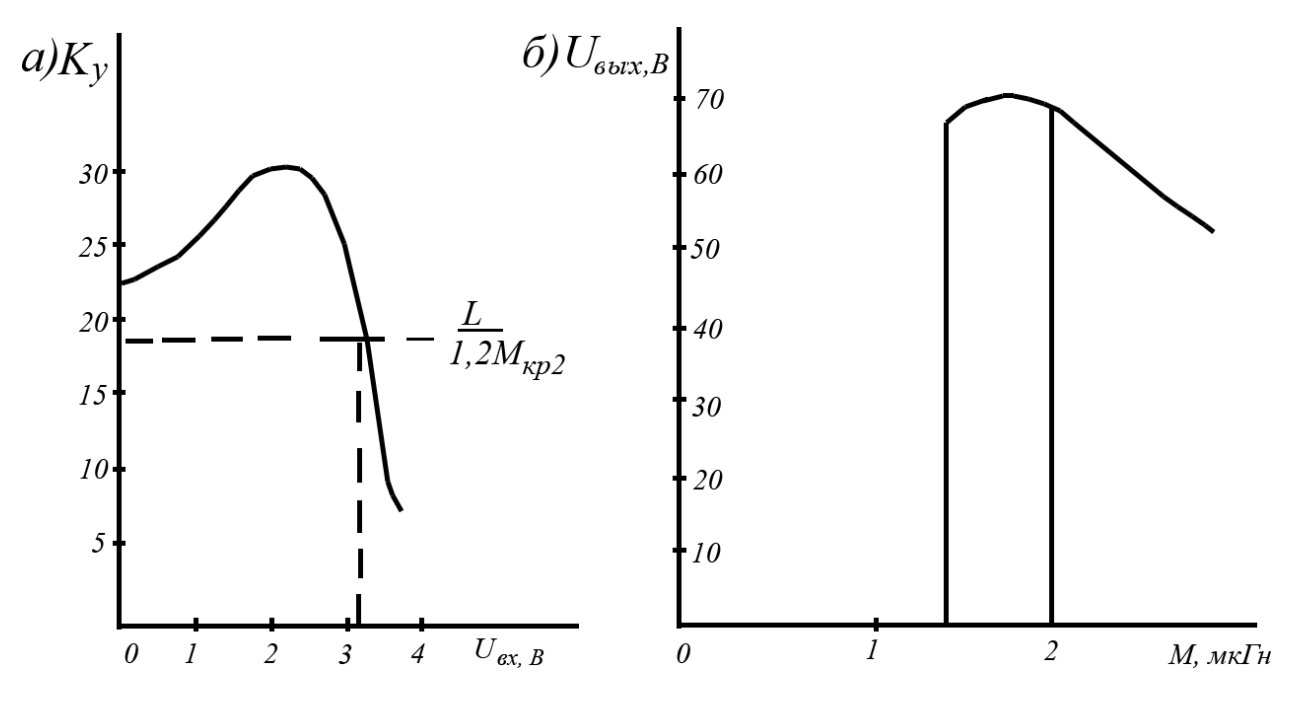

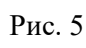

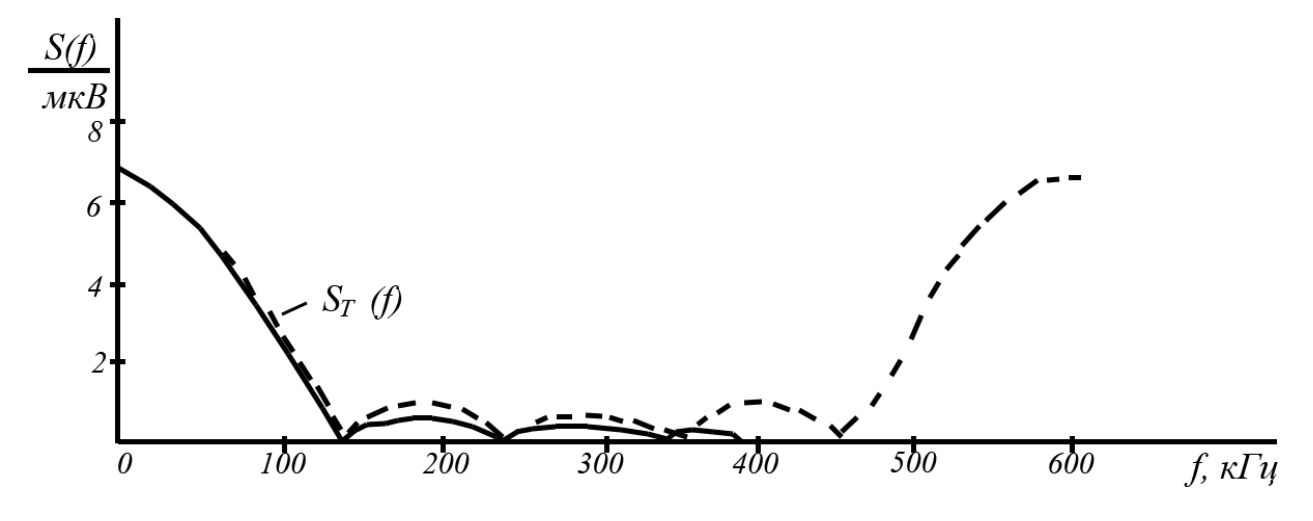

Рис. 6

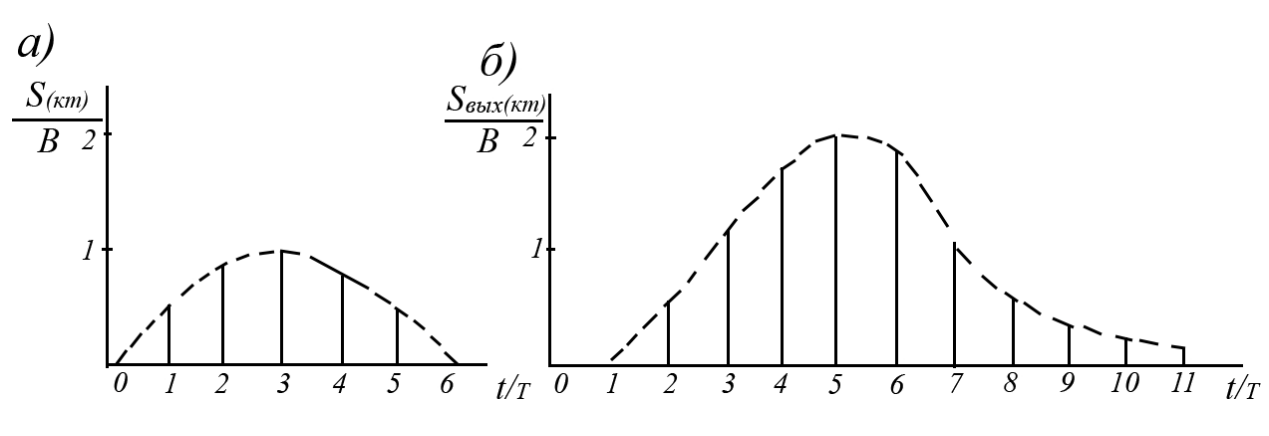

Рис. 7

График модуля  $S(f)$  при  $t_u = 10$  мкс и  $A=1$  В изображен на рис.6 сплошной линией. Для определения значения S(0) использованы приближенные формулы

$$
\sin x = x - \frac{x^3}{6}, \quad \cos x = 1 - \frac{x^2}{2},
$$

которые имеют место при малых х.

За  $f_M$  примем частоту, выше которой значения  $S(f)$  лежат ниже уровня 0,05  $S(0)$ . Из рис. 6 следует, что  $f_M = 225$ кГц. Отсюда найдем интервал дискритизации.

$$
T \le \frac{1}{2f_M} = \frac{1}{2.225 \cdot 10^3} = 2.2
$$
 MKC.

Дальнейшие вычисления упрощаются при целом числе дискретов *N*. Возьмем  $N=6$ ,  $T=1,67$  мкс. В рассматриваемом примере  $s(0)=0$ , первый дискрет отсутствует и число ненулевых дискретов равно 5. Аналитическое выражение дискретного входного сигнала имеет вид

$$
s_T(t) = T \sum_{K=1}^{5} s(kT) \, \delta(t - kT),
$$

где  $s(T)=s(5T)=0,56$  B,  $s(2T)=s(4T)=0,89$  B,  $s(3T)=1$  B.

Найдем спектральную функцию входного дискретного сигнала.

$$
\begin{aligned} \dot{S}_T(f) &= T \sum_{K=1}^5 s(k) \, e^{-j2\pi f k} \\ &= e^{-j6\pi f T} (1.67 + 2.96 \cos(1.04 \cdot 10^{-5} f) + 1.86 \cos(2.098 \cdot 10^{-5} f)), \ B \cdot \text{MKC} \end{aligned}
$$

График модуля спектральной функции дискретного сигнала изображен на рис. 6 пунктирной линией. Степень совпадения спектров аналогового и дискретного сигналов на участке частот [0, 300 кГц] повышается при уменьшении интервала дискретизации.

Изображения найденного дискретного сигнала на Р-плоскости и на Z-плоскости определяется выражениями.

$$
\dot{S_T}(p) = T \sum_{K=1}^{5} s(kT) e^{-pkT} = T(0,56e^{-pT} + 0,89e^{-2pT} + e^{-3pT} + 0,89e^{-4pT} + 0,56e^{-5pT}),
$$
  

$$
S(z) = T \sum_{K=1}^{5} s(kT) z^{-K} = T(0,56z^{-1} + 0,89z^{-2} + z^{-3} + 0,89z^{-4} + 0,56z^{-5}).
$$

Операторный коэффициент передачи и системная функция заданной цепи имеет вид

$$
K_T(p) = \frac{e^{-pT}}{1 - 0.6e^{-pT}} = \frac{1}{e^{-pT} - 0.6} \; ; \quad K(z) = \frac{z^{-1}}{1 - 0.6z^{-1}} = \frac{1}{z - 0.6}.
$$

Отсчеты входного и выходного сигналов связаны уравнением

$$
S_{\text{BbIX}}(nT) = s[(n-1)T + 0.6S_{\text{BbIX}}[(n-1)T].
$$

Вычислим по этой формуле отсчеты выходного сигнала.

$$
S_{\text{BLIX}}(T) = 0; \quad S_{\text{BLX}}(2T) = 0.56 B; \quad S_{\text{BLX}}(3T) = 0.89 + 0.6 \cdot 0.56 = 1.22 B;
$$

$$
s_{\text{BDX}}(4T) = 1 + 0.6 \cdot 1.22 = 1.73 B;
$$
  $s_{\text{BDX}}(5T) = 0.89 + 0.6 \cdot 1.73 = 1.93 B;$ 

$$
S_{BbIX}(6T) = 0.56 + 0.6 \cdot 1.93 = 1.72 B; \quad S_{BbIX}(7T) = 0.6 \cdot 1.72 = 1.03 B;
$$

$$
S_{\text{BbIX}}(8T) = 0.6 \cdot 1.03 = 0.62 B; \quad S_{\text{BbIX}}(9T) = 0.6 \cdot 0.62 = 0.37 B;
$$

$$
S_{\text{BbIX}}(10T) = 0.6 \cdot 0.37 = 0.22 B; \quad S_{\text{BbIX}}(11T) = 0.13 B; \quad i_{\text{BbIX}}(12T) = 0.08 B.
$$

Отсчеты входного и выходного дискретного сигналов и соответствующие им аналоговые сигналы изображения на рис 7.

При анализе методом дискретной свертки необходимо найти отсчеты импульсной характеристики фильтра. Выразим импульсную характеристику через параметры схемы.

$$
g(t) = \delta(t - T) + b_1 \delta(t - 2T) + b_1^2 \delta(t - 3T) + b_1^3 \delta(t - 4T) + \dots = \sum_{k=1}^{\infty} b_1^{(k-1)} \delta(t - kT)
$$

Отсюда  $g(kT) = \frac{1}{T} b_1^{(k-1)}$ . Таким образом, получим

$$
S_{\text{BbIX}}(nT) = \sum_{k=1}^{n} s[(n-k)T]b_1^{(k-1)}.
$$

Вычисления по этой формуле дают значения отсчетов выходного сигнала, совпадающие с вычисленными выше.

Для вычислений спектральным методом необходимо определить значения  $\dot{S_T}(kf_1)$ и  $K_T(kf_1)$ , где  $f_1 = \frac{1}{NT}$ , а *k* принимают значения 0,1,2,...,*N*-1.

Отсчеты выходного сигнала, рассчитанные спектральным методом (также как и операторным методом и методом Z-преобразования) незначительно отличается от ранее найденного, что допустимо при вычислениях разными методами.

#### **ТАБЛИЦА ИНТЕГРАЛОВ**

1.  $\int \cos ax \cos bx \, dx = \frac{\sin(a-b)x}{2(a-b)x}$  $\frac{\sin(a-b)x}{2(a-b)} + \frac{\sin(a+b)x}{2(a+b)}$  $2(a+b)$ 

$$
2. \quad \int x \, e^{ax} \, dx = \frac{e^{ax}}{a^2} (ax - 1)
$$

- 3.  $\int e^{ax} \sin bx \, dx = \frac{e^{ax}}{a^2 + b^2}$  $\frac{e^{\alpha}}{a^2+b^2}$  (a sin bx – b cos bx)
- 4.  $\int e^{ax} \cos bx \, dx = \frac{e^{ax}}{a^2 + b^2}$  $\frac{e^{ax}}{a^2+b^2}(a \cos bx + b \sin bx)$
- 5.  $\int x \sin ax \, dx = \frac{\sin ax}{a^2} \frac{x \cos ax}{a}$  $\boldsymbol{a}$
- 6.  $\int x \cos ax \, dx = \frac{\cos ax}{a^2} \frac{x \sin ax}{a}$  $\boldsymbol{a}$
- 7.  $\int_0^\infty \frac{\sin ax}{x}$  $\boldsymbol{\chi}$ ∞  $\int_0^\infty \frac{\sin ax}{x} dx = \frac{\pi}{2}$  $\frac{\pi}{2}$  при  $a > 0$

$$
8. \quad \int_0^\infty \frac{\cos ax}{x} dx = \frac{\pi}{2} e^{-|a|}
$$

9. 
$$
\int_0^\infty \frac{\cos ax}{b^{2+x^2}} dx = \frac{\pi}{2b} e^{-i|a|}
$$

#### **ФОРМУЛЫ ЭЙЛЕРА**

 $e^{j\alpha} = \cos \alpha + j \sin \alpha$ ;  $e^{-j\alpha} = \cos \alpha - j \sin \alpha$ ;

$$
\sin \alpha = \frac{e^{j\alpha} - e^{-j\alpha}}{2j} \quad ; \quad \cos \alpha = \frac{e^{j\alpha} + e^{-j\alpha}}{2} \quad ;
$$

#### **ТАБЛИЦА ИЗОБРАЖЕНИЙ ФУНКЦИЙ ПО ЛАПЛАСУ**

- *1.*  $\delta(t) = 1$  $-\alpha t = \frac{\alpha}{\sqrt{2}}$  $\rho(\rho+\alpha)$
- 2.  $1(t) = \frac{1}{p}$ *7.*  $\delta(t) - \alpha e^{-\alpha t} = \frac{\rho}{\delta t}$  $\rho + \alpha$
- 3.  $e^{-\alpha t} = \frac{1}{2}$  $\rho + \alpha$ **8.** sin  $\omega_0 t = \frac{\omega_0}{a^2 + b^2}$  $\rho^2 + \omega_0^2$
- 4.  $t = \frac{1}{a^2}$  $rac{1}{\rho^2}$  9. cos  $\omega_0 t = \frac{\rho}{\rho^2 + 1}$  $\rho^2 + \omega_0^2$
- 5.  $t^n = \frac{n!}{e^{n+1}}$  $\rho^{n+1}$ *10.*  $e^{-\alpha t} \sin \omega_0 t = \frac{\omega_0}{(\alpha + \alpha)^2}$  $(\rho+\alpha)^2+\omega_0^2$

Приложение 3

#### **ТРИГОНОМЕТРИЧЕСКИЕ ФУНКЦИИ**

- 1.  $cos^2 \alpha = \frac{1}{2}$  $\frac{1}{2} + \frac{1}{2}$  $\frac{1}{2}$ cos 2 $\alpha$
- 2.  $cos^3 \alpha = \frac{3}{4}$  $rac{3}{4}$  cosa +  $rac{1}{4}$  $rac{1}{4}$  cos3a
- 3.  $cos^5 \alpha = \frac{1}{16}$  $\frac{1}{16}$  cos 5 $\alpha$  +  $\frac{5}{16}$  $\frac{5}{16}$  cos 3 $\alpha + \frac{5}{8}$  $\frac{3}{8}$ cosa
- 4.  $\sin \alpha \sin \beta = \frac{1}{2}$  $\frac{1}{2}$ [cos( $\alpha + \beta$ ) – cos( $\alpha + \beta$ )]
- *5.* = [( − ) + ( + )]
- 6.  $\sin \alpha \cos \beta = \frac{1}{2}$  $\frac{1}{2} [\sin(\alpha - \beta) + \sin(\alpha + \beta)]$

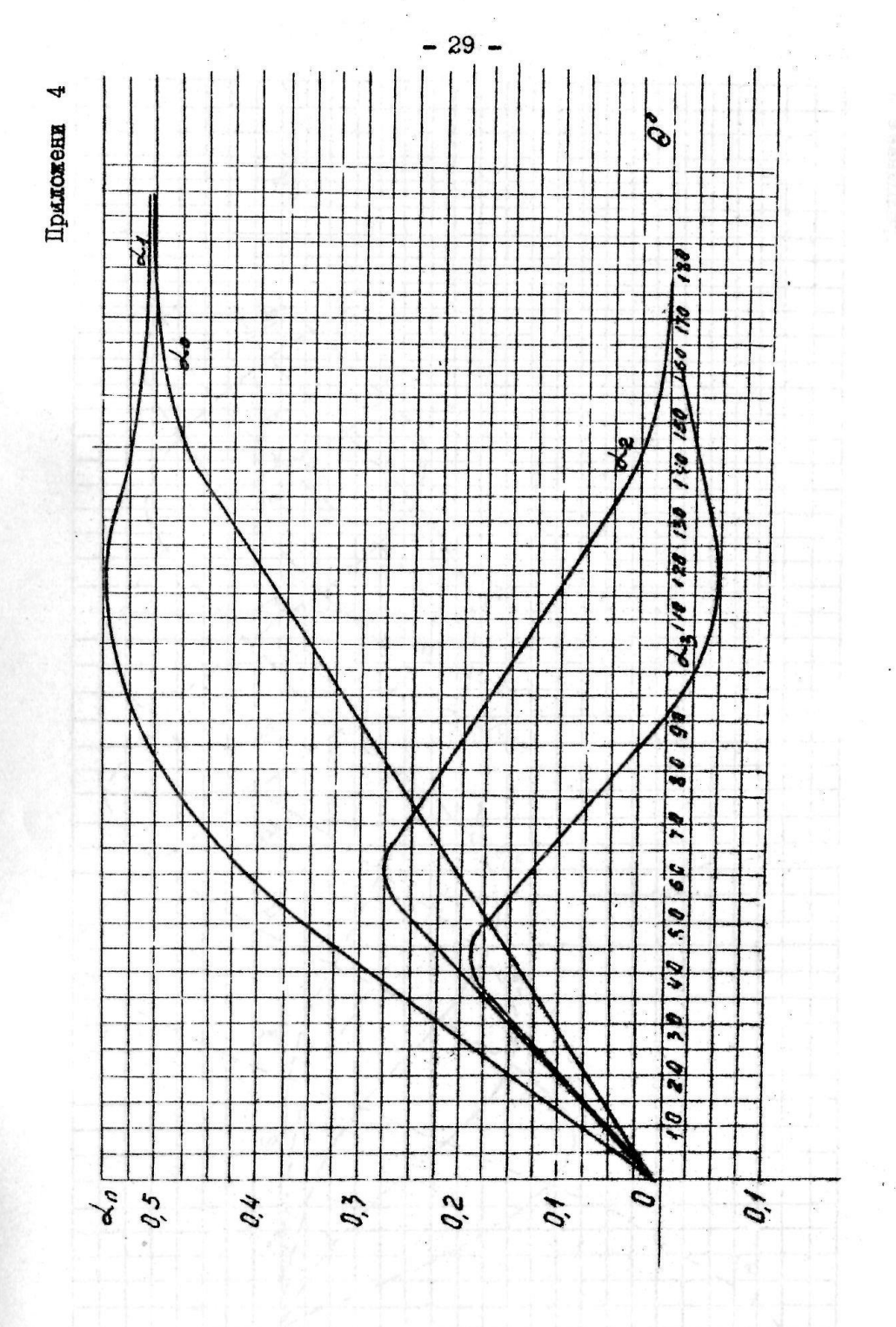

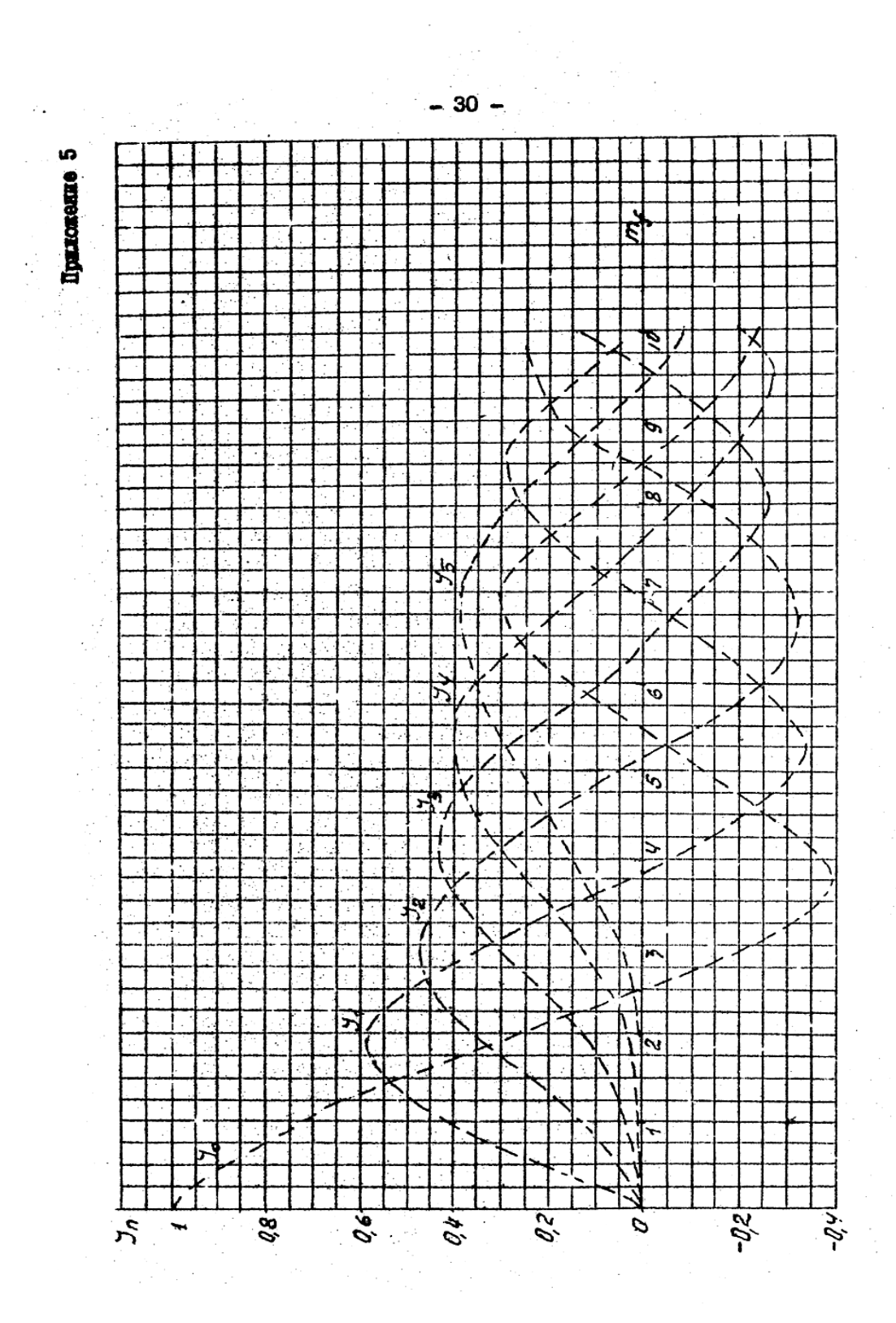